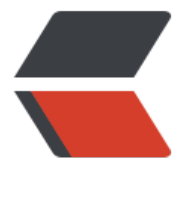

链滴

## Java 移[位运算](https://ld246.com)符介绍

作者: teneous

- 原文链接:https://ld246.com/article/1557365230125
- 来源网站: [链滴](https://ld246.com/member/teneous)
- 许可协议:[署名-相同方式共享 4.0 国际 \(CC BY-SA 4.0\)](https://ld246.com/article/1557365230125)

<h2 id="位算符">位算符</h2>  $< p$   $\odot$  @(syoka) $<$ /p $>$ <p><strong>Preface</strong>:我们知道在计算机中,数据都是以 2 进制存储的, 且越贴近机器语 ,运行效率就越高,但是同时会变得晦涩难懂。 但是如果在程序中能够使用位运算还是尽量使用位运 。<br> 今天主要是针对 Java 中的移位运算符进行简单介绍,我将以举例的形式来帮助大家更加理解, 希望 完对大家有所帮助。 如果不想看过程可以直接调至文章末尾<a href="#conclusion">结论</a></p  $\langle$ hr $>$ <h3 id="简单说明">简单说明</h3>  $|<sub>u</sub>|$ <li><strong>int</strong>作为 Java 基本类型中的一个, 将有幸成为今天用例的主角</li> <li><strong>int</strong> 不管在 32X 还是 64X 机器中都占位 4 个字节也就是 32 位 (注:1 个字节  $= 8$ 位) </li> <li>左边 8 位是高位,右边 8 位属于低位<br> 例: 十进制 10 对应的二进制数就是 <code>00000000 00000000 00000000 00001010 = 2^3 +  $^1$  </code> </li>  $\langle$ /ul $\rangle$ <h3 id="区别">区别</h3>  $|<sub>u</sub>|$ <li><strong>有符号偏移</strong>和<strong>无符号偏移</strong> 的区别在于偏移时符号位 否也跟着偏移。(2 进制最高位为符号位 1 为正数,0 为负数)</li> <li><strong>有符号右偏移高位补符号位,有符号左偏移,低位补 0</strong></li> <li><strong>无符号右偏移高位补 0</strong></li>  $\langle$ /ul $\rangle$  $\langle$ hr $>$ <h3 id="用例介绍--我们以正负10来介绍">用例介绍: 我们以正负 10 来介绍</h3> <h4 id="正数10情况">正数 10 情况</h4> <p>(2 进制: [<strong>0</strong>]0000000 00000000 00000000 0000<strong>1010</stron  $>$ ) </p> <h3 id="有符号偏移">有符号偏移</h3> <h5 id="有符号右移----10--2-">有符号右移 &gt;&gt; (10&gt;&gt;2)</h5> <blockquote> <p>按照规则<strong>符号位不动,高位补符号位(0),低位超出位数舍弃</strong>。<br> [0]0000000 00000000 00000000 000000<strong>10</strong><br> 结果等于 10 / 2^2 = 2 因此随着有符号正数的右偏移,数值会越来越小</p> </blockquote> <h5 id="有符号左移---10--2-">有符号左移 &lt;&lt;(10&lt;&lt;2)</h5> <blockquote> <p>按照规则<strong>符号位不动,低位补(0),高位超出位数舍弃</strong><br> [0]0000000 00000000 00000000 00<strong>101000</strong><br> 结果等于 10 \* 2^2 = 40 因此随着有符号正数的左偏移,数值会越来越大</p> </blockquote> <h4 id="负数10情况">负数 10 情况</h4> <p>(2 进制: [<strong>1</strong>]0000000 00000000 00000000 0000<strong>1010</stron  $>$ ) </p> <p><strong>注:负数偏移时需要原码 --&gt; 反码 --&gt; 补码 --&gt; 偏移 --&gt; 反码 --&gt; 补码 --&qt; 才等于偏移后的原码</strong> #</p> <h4 id="有符号右移-----10--2-">有符号右移 &gt;&gt; (-10&gt;&gt;2)</h4> <blockquote> <p>负数移位时需要先取得其补码<br> [1]1111111 11111111 11111111 1111<strong>0101</strong> 获取反码(按位取反)<br> [1]1111111 11111111 11111111 1111<strong>0110</strong> 获取补码(反码基础上 +1)<br

在补码的基础上,按照规则<strong>符号位不动,高位补符号位(1),低位超出位数舍弃</strong><b > [1]1111111 11111111 11111111 1111<strong>1101</strong> 获取补码偏移后的值<br> 但这不是我们想要的最终结果,我们还需要在偏移后的补码基础上再进行反码补码从而获取原码<br> [1]0000000 00000000 00000000 0000<strong>0010</strong> 再取反码(按位取反)<br> [1]0000000 00000000 00000000 0000<strong>0011</strong> 再取补码(反码基础上 +1) <br 结果等于-3 因此随着有符号负数的右偏移,数值会越来越大</p> </blockquote> <h5 id="有符号左移-----10--2-">有符号左移 &lt;&lt; (-10&lt;&lt;2)</h5> <blockquote> <p>负数移位时需要先取得其补码<br> [1]1111111 11111111 11111111 1111<strong>0101</strong> 获取反码(按位取反)<br> [1]1111111 11111111 11111111 1111<strong>0110</strong> 获取补码(反码基础上 +1)<br 在补码的基础上,按照规则<strong>符号位不动,低位补(0),高位超出位数舍弃</strong><br> [1]1111111 11111111 11111111 11<strong>0110</strong>00 获取补码偏移后的值<br> 但这不是我们想要的最终结果,我们还需要在偏移后的补码基础上再进行反码补码从而获取原码<br> [1]0000000 00000000 00000000 00<strong>1001</strong>11 再取反码(按位取反)<br> [1]0000000 00000000 00000000 00<strong>1010</strong>00 再取补码(反码基础上 +1)<br 结果等于-40 因此随着有符号负数的左偏移,数值会越来越小</p> </blockquote>  $thr $>$$ <h3 id="无符号偏移">无符号偏移</h3> <h4 id="负数10情况-">负数 10 情况</h4> <p>(2进制: [<strong>1</strong>]0000000 00000000 00000000 0000<strong>1010</stron  $>$ ) </p> <p>正数情况下的无符号偏移和有符号偏移的情况是一样的,因此我们只需看看负数情况即可。</p> <h5 id="无符号右移------10---2-">无符号右移 &gt;&gt;&gt;(-10&gt;&gt;&gt;2)</h5> <blockquote> <p>负数移位时需要先取得其补码<br> [1]1111111 11111111 11111111 1111<strong>0101</strong> 获取反码(按位取反)<br> [1]1111111 11111111 11111111 1111 < strong > 0110 < /strong> 获取补码(反码基础上 +1)< br <strong>【符号位也要偏移】,高位补符号位(0),低位超出位数舍弃</strong><br> [0]011111 11111111 11111111 1111<strong>1101</strong> 获取补码偏移后的值<br> <strong>我们发现数据变正数,正数的补码反码都是它自己</strong><br> 假设现在数是 01000000 00000000 00000000 00000000 = 2^30<br> 它与原来的数 00111111 11111111 11111111 11111101 刚好差 3<br> 结果 1073741821 是一个很大的数</p> </blockquote> <h5 id="不存在无符号左移------10---2-">不存在无符号左移 &lt;&lt;&lt; (-10&lt;&lt;&lt;2)</h5> <p>因为无符号左移和有符号左移一样都是低位补 0, 结果来说一样的, 没有必要</p> <p><span><strong>结论</strong></span></p>  $|<$ ol $|>$ <li>负数偏移是通过补码进行偏移的(如果高位是 1,则在偏移完后在进行一次反码补码)</li> <li>有符号偏移:左偏移是增大,右偏移是变小(负数则相反)</li> <li>有符号偏移: 左偏移低位补 0, 右偏移高位补符号位</li> <li>JAVA 不支持无符号类型, 但是支持无符号偏移, 且只能右移</li> <li>无符号右移比较特殊, 高位是补 0, 在偏移完后成为正数, 因此会变为一个很大的数</li> <li>int -1 的二进制是 16 个 1 [11111111 11111111 11111111 11111111]常参与偏移,与或,异 运算 例: snowflake 算法中求每个生成部分的最大值</li>  $<$ /ol $>$ 

<p>例:snowflake 算法中求母个生成部分的最大值</p> <pre><code class="highlight-chroma"><span class="highlight-line"><span class="highlight  $C|$ ">/\*\* </span></span><span class="highlight-line"><span class="highlight-cl">\* 每一部分占用的 数 </span></span><span class="highlight-line"><span class="highlight-cl">\*/ </span></span><span class="highlight-line"><span class="highlight-cl">private final static ong SEQUENCE\_BIT = 12; //序列号占用的位数 </span></span><span class="highlight-line"><span class="highlight-cl">private final static ong MACHINE\_BIT = 5; //机器标识占用的位数 </span></span><span class="highlight-line"><span class="highlight-cl">private final static ong DATACENTER\_BIT = 5;//数据中心占用的位数 </span></span><span class="highlight-line"><span class="highlight-cl"> </span></span><span class="highlight-line"><span class="highlight-cl">/\*\* </span></span><span class="highlight-line"><span class="highlight-cl">\* 每一部分的最大值 </span></span><span class="highlight-line"><span class="highlight-cl">\*/ </span></span><span class="highlight-line"><span class="highlight-cl">private final static ong MAX\_DATACENTER\_NUM = ~(-1L <&lt; DATACENTER\_BIT); </span></span><span class="highlight-line"><span class="highlight-cl">private final static ong MAX MACHINE NUM =  $\sim$ (-1L <&lt; MACHINE BIT); </span></span><span class="highlight-line"><span class="highlight-cl">private final static ong MAX SEQUENCE =  $\sim$ (-1L <&lt; SEQUENCE BIT); </span></span><span class="highlight-line"><span class="highlight-cl"> </span></span></code></pre> <p>我们解析下:<br> 第一步:<br> 假设这里只给出低 8位 -1 左偏 5 位则低位是[1]110 0000, 再进行反码 ([1]001 1111), 再进行 码([1]010 0000)此时的值位-2^5<br> 第二步:<br> 再取其取非运算([1]010 0000) = 再反码 ([1]101 1111), 再进行补码([1]110 0000) 在取反(00  $1 11111 = 31$  </p> <p>这里我当时想了很久 <strong>~-32</strong> 进行运算的时候要把-32 再重新算补码再取反 可以。</p> <p>有错误或是不足之处请多多指正。</p>